# AĞIRLIKLI DOĞRUSAL OLMAYAN REGRESYON YÖNTEMİ VE BUNUN OPTİMİZASYON PROBLEMLERİNE UYGULANIŞI

Asis SERVET YILMAZ İ.Ü. İşletme Fakültesi Matematik Kürsüsü

# SUMMARY

In this article, weighted nonhnear regression method (the variance of ali distur bance of the variables in a regression equation is not constant) and its application to the optimization problems is presented.

This approach is an iterative linearization method in which the nonlinear equations (constraints) are linearized (using a Taylor series expansion) about the initial vectors of coefficients (parameters) and variables (dependet and independent. Then, weighted least squares is performed on this linear equations, generating a new vectors. The nonlinear equations are linearized about these vectors, weighted least squures is again performed to generate new vectors, This iterative process is repeated im til the vectors do not change substantially after each new weighted least squares regression. The final linearization of the iterative process will provide some information. Such as; the values of coefficients and variables. their standart errors, and that the nonlinear regression fits the data.

On the other hand a computer programı is also pre pared for this purpose.

#### ÖZET

Bu makalede ağırlıklı doğrusal olmayan regresyon vöntemi ve bunun optimizasyon problemlerine uygulanışı verilmektedir .

Katsayılar ve değişkenlerin başlangıç değerlerine (vektörüne) göre doğrusal olmayan denklemler Taylor açılımı ile doğrusallaştırıldıktan sonra ağırlıklı en küçük kareler üe yeni vektör değerleri (katsayılar ve değişkenler) bulunmaktadır. Bu değerlere göre tekrar doğrusalllaştırma yapılmakta ve yine ağırlıklı en küçük kare lerle katsayılar ve değişkenler bulunmaktadır. Giderek, belirli bir ilerasyondan sonra katsayılar ve değişkenler sabit kalmaktadır. Bu durumda katsayılar, değişkenler, ve onların standart hataları en ivi bir şekilde bulunmakta ve regresyon eğrisinin verileri çok iyi temsil ettiği görülmektedir.

### **1.** GİRİŞ

Doğrusal Olmayan Regresyon Problemlerinde (bağımsız ve bağımlı) değişkenler örnekleme ile bulunduklarında veya gözlendiklerinde, örneklerin (gözlemlerin) varyanslarmm birbirine eşit olmamasının; Doğrusal Olmayan Regresyon Modelinde katsayılar (parametreler), parametrelerin standart hataları, değişkenlerin tahmini değerleri ve bu tahmini değerlerin standart hatalarının bulunmasında önemli rolü vardır. Parametrelerin modele üstel olarak girmediği durumlarda, bu rol pek önemsenmiyebilir. Ancak, katsayılar ve değişkenler modele üstel olarak giriyorsa, yani model katsayılar ve değişkenlerden dolayı doğrusalıktan sapıyorsa, farklı varyanslar birer ağırlık olarak gözönüne alınmalıdır. Bunun için gözlem çiftlerinden ve seçilen modelden yararlanarak, çözümde kullanılacak olan kısıtlarla bir optimizasyon problemi oluşturulmakta ve Taylor açılımı ile kısıtlar doğrusallaştırılarak, modelin parametreleri ve standart hataları, değişkenlerin tahmini değerleri ve standart hataları bulunmaktadır. Bu yöntem Doğrusal Olmayan Modellerin incelenmesinde özellikle başarılı olmaktadır.

## 2. VARYANS KAVRAMI

Ortaya çıkan bir iktisadi sorun; belirli bir matematiksel kalıba oturtulduktan sonra, bu kalıbın parametrelerinin ve bağımlı değişkeninin değerlerinin yeniden tahminini , değişkenler (bağımlı ve bağımsız değişkenler) arasında ne derece sıkı bir ilişki bulunduğunu saptamak ve tahmin edilen parametrelerin ve bağımlı değişkenin güvenilirliğinin ilgili hipotez testleri ile sınanması gerekir .

Matematiksel kalıp; X bağımsız, Y bağımlı, değişken ve B<sub>1</sub>,  $B_2, \dots$ , Bm parametreler olmak üzere

 $Y = f (X; B_1, B_2, ..., B_m)$ 

şeklinde KESİN (DETERMİNİSTİK) BİR MODEL ise, parametreler bilindiğinde X in her değerine karşılık belli bir Y değeri bulunur. Fakat sorunla ilgili bazı tartışmalar yapilabilmek için, kurulan model, eldeki verilerle değerlendirileceğine göre, bu modelin bazı nedenlerden dolayı ortaya çıkan bir RASGELE

değişkenden etkilendiğini göz önünde tutmak gerekir. Bu durumda h rasgele değişken olmak üzere, (1) deki model

$$
Y = f (X; B_i, B_2, ..., Bm) + h
$$
 (2)

seklinde olasılık ilkelerine dayalı STOKASTİK BİR MODEL'e dönüşür. (1) veya (2) deki model değişkenler arasındaki bağlantıyı belirleyecek şekilde ne kadar iyi kurulursa kurulsun, parametrelerin, hiç bir zaman, olması gereken değerleri (ideal değerleri) bulunamayacaktır. Bundan dolayı, belirli bazı işlemler sonucunda parametreler için elde edilecek olan değerler, tahmini değerler olacağından, bu tahmini değerler  $B_{1}^* = h_1$  $B^*$ <sup>2</sup> = b<sup>2</sup>, ...,  $B^*$ <sub>m</sub> = b<sub>m</sub> ile, h rasgele değişkeninin tahmini değeri de h\* = e ile gösterilirse  $(2)$  deki model

$$
Y = f (x; b_i, b_2, ..., b_m) + e
$$
 (3)

şekline dönüşür. Buna REGRESYON MODELİ denir. Burada

f, Y nin tahmini değeri olan  $Y^*$  yi verir. Böylece (3) e göre

$$
Y = Y^* + e \text{ veya } e = Y - Y^*
$$

olur . , •

Regresyon modellerindeki hata payı veya kalıntı (e) üzerinde iki varsayım vardır. Bunlardan birincisi SABİT VARYANS (HOMOSCEDASTICITY), ikincisi de DEĞİSEN VARYANS (HETEROSCEDASTICITY) 'dır.

Sabit Varyans:

Regresyon modelinin hata paylarının varyansları gözlemden gözleme değişmediği, yani sabit kaldığıdır. Eğer n gözlem yapılmışsa,  $k = 1, 2, \dots$ , n olmak üzere

$$
Var (e_k) = E (e^2_k) = \sigma_e^2 = sabit
$$

olup, bu hatalara veya Y gözlemlerine ait VARYANS MATRİ-Sİ; I, nxn lik bir matris ve e, nxl lik bir vektör olmak üzere

 ${\rm V}_{\rm y} \; = \; {\rm V}_{\rm e} \; = \; {\rm V} \; = \; {\rm E} \; {\rm t}_{\rm e} \; \; {\rm e}^{\rm t} \, {\rm V} \; = \; \sigma_{\rm e}$ *<sup>2</sup>* I <sup>r</sup> (5)

şeklindedir.

Not: '\*' tahmin işareti olarak kullanılmıştır.

#### Değişen Varyans:

Her gözleme ait hata payının varyansı birbirinden farklıdır.

 $\label{eq:2.1} \begin{aligned} \mathcal{L}^{(1)}_{\mathcal{M}} \mathcal{L}^{(2)}_{\mathcal{M}} \mathcal{L}^{(1)}_{\mathcal{M}} \mathcal{L}^{(2)}_{\mathcal{M}} \mathcal{L}^{(2)}_{\mathcal{M}} \mathcal{L}^{(1)}_{\mathcal{M}} \mathcal{L}^{(2)}_{\mathcal{M}} \mathcal{L}^{(2)}_{\mathcal{M}} \mathcal{L}^{(2)}_{\mathcal{M}} \mathcal{L}^{(2)}_{\mathcal{M}} \mathcal{L}^{(2)}_{\mathcal{M}} \mathcal{L}^{(2)}_{\mathcal{M}} \math$ 

Bazı ekonometrik araştırmalarda, sabit varyans, gerçeği tam olarak yansıtamaz ve bunun için değişen varyans kullanılır. Ozellikle YATAY KESIT (Cross-Section) çalışmalarında $(^{\prime})$ değişkenlerin aldıkları değerler çok yaygın olduğu durumlarda, hata terimlerinin varyansları farklı büyüklükte ortaya çıkarlar. Örneğin, tüketim fonksiyonu çalışmalarında, tüketim harcamaları için yatay kesit verileri kullanıldığında, hata terimlerinde varyansm değişmesi beklenebilir. Çünki, marjinal tüketim eğilimine ait hata payı varyansmm o grubun gelirine bağlı olarak değiştiği görülmüştür.

Değişen varyans kavramı ekonometrik modellerin en büyük sorunlarından biri olup, ortaya çıkardığı sonuçlar ve bunları düzeltme yolları önemli konulardan biridir.

Zaman serilerine ait makro-modelierde sabit varyans, özellikle kesit verileri (aile bütçeleri gibi) ne dayalı mikro-modellerde ise değişen varyans kavramı yer almaktadır.

Değişen varyans kavramı altında; hata paylarının varyansları birbirinden tamamen farklı olabilir, bazıları esit olabilir veya hepsi eşit olabilir. Bu özelliklerden hangisi olursa olsun, mutlaka gerekli değerler elde edilirken işlemlere sokulurlar. Eğer  $e_k$  hata payına göre var  $(e_k)$ varyans matrisi  $= \sigma_{k}^{2}$  biliniyorsa

$$
V_{y} = V_{e} = E \left( e_{e}^{t} \right) = \begin{bmatrix} \sigma_{1}^{2} & O \\ \sigma_{2}^{2} & \vdots \\ \sigma_{3}^{2} & \vdots \\ O & \sigma_{n}^{2} \end{bmatrix}
$$

şeklindedir.

(1) J.Johnston, Econometric Methods, New York: Me Graw—<HU1, 19&3, s. 214

Yukarıdaki sabit ve değişen varyans varsayımlarında gözlemlerin kendi aralarında bağımsız olduğu yani kovaryanslarının sıfır olduğu kabul edilmektedir.

#### 3. YÖNTEMİN AMACI

Değişen varyans kavramı sadece bağımlı değişkenden dolayı oluşan hata payları üzerinde düşünülmekte ve buna göre klâsik Regresyon Analizi sonuçları elde edilmektedir. Acaba bu kavram bağımsız değişkenle de üişkilendirilemez mi? Ayrıca, yine Klâsik Regresyon Analizinde sadece bağımlı değişkenin gerçek (gözlenen) değeri ile, modelden bulunan tahmini değeri ele alınmaktadır. Acaba bağımsız değişkenin gözlenen değerlerinden şüphe edilemez mi? Yeniden modelden bağımsız değişkenin tahmini değeri bulunamaz mı?

İşte, yukarıdaki sorulara yanıt aramak için, ileride sunulacak olan yöntem geliştirilmiştir.

En Küçük Kareler Yöntemi ile yapılan bir tahminin en iyi EGILIMSIZ(?) bir tahmin olabilmesi için EN DUŞUK VAR-YANS'a (veya standart hatâya) sahip olması gerekir. Gözlemlerin veya oluşturdukları hataların varyanslarmm bir birinden farklı olması, tahminin en düşük varyansa sahip olmasını engellemektedir. Fakat ne parametrelerin ne de gözlemlerin tahmini değerlerinin hesaplanışında, değişen varyans bir engel olarak görülmemektedir. Yani varyanslar ne olursa olsun tahmini değerler hep aynı çıkacaktır.

Değişen varyanslı bir model, sabit varyanslı bir model olarak ele alınırsa, üzerinde çalışılan örnek kütlenin bağlı bulunduğu ana kütlenin parametreleri hakkmda yanlış bilgi elde edilir. Dolayısıyle bunlar için güven aralıkları hatalı hesaplanmış olur.

### **4.** ' YÖNTEMİN DAYANDIĞI MODELİN ÖZELLİKLERİ

Ekonomik gerçekler çoğu zaman doğrusal modellere fırsat vermemekte, doğrusallık niteliğinden şu veya bu şekilde sap-

(2) Parametrenin tahmin edilen değeri ile gerçek değeri arasındaki farka, parametrenin «Eğilim Derecesi» denir.

malar görülmektedir. Doğrusallıktan sapma matematiksel biçim olarak şu şekillerde ortaya çıkmaktadır:

a) Bağımsız değişkenden dolayı doğrusallıktan sapma.

 $Y = b_1 + b_2 x + b_3 x^2 + \cdots$ 

 $Y = b_1 + b_2 / \log X$ ,

 $Y = b_1 + b_2 x + b_3$  Sin by x.

gibi .

b) Bağımlı değişkenden dolayı doğrusallıktan sapma:

$$
Y^2 = b_1 + b_2 x,
$$
  

$$
Log Y = b_1 + b^2 x
$$

gibi.

c) Her iki değişkenden dolayı doğrusallıktan sapma:

Log Y =  $b_1$  +  $b_2$  log x,  $X^2 + Y^2 + b_1 = 0$ 

gibi .

d) Parametrelerden dolayı doğrusallıktan sapma:

$$
Y = b_1 x^{b_2}
$$

$$
Y = b_1 \cdot \frac{x}{b_2}
$$

gibi

e) Hem değişkenler ve hem de parametrelerden dolayı doğrusallıktan sapma:

 $(X - b_1)^2 + (Y - b_2)^2 - b_3^2 = 0$ 

gibi.

Doğrusal Olmayan (Eğrisel) Model'lerde parametrelerin en iyi bir biçimde tahmin edilebilmesi için çeşitli yaklaşım yöntemleri vardır. (<sup>3</sup>) Bunlardan biri Doğrusal - Olmayan Model'in

(3) Bu yöntemler için bkz.: 1) N. Draper and H. Smlth, Applied Regresyon Analysis, New York: Wİlley, 1966, s. 270-272. 2) R S. Pindyck and D.L. Rubinfleld, Eoonometric Models and Econometric Forecast New York: Mc Graw—Hill, 1976, ö. 227—230. 3) Lawrance R. Klein, A Texbook of Econometrics, London: prentlce—toall, 1974, s. 12©—127.

TAYLOR açılımı kullanılarak doğrusallaştırılmasıdır. Burada sunulacak olan yöntem, bu doğrusallaştırmadan esinlenerek genişletilmiştir. Böylece, ele alınan modelin; hem değişkenler ve hem de parametreler dolayısıyle doğrusallıktan sapması ve aynı zamanda her iki değişkenin oluşturduğu hatalardan dolayı ortaya çıkan değişen varyansm tesiri altında kaldığı göz önüne alınarak genel anlamda en iyi sonuçlar elde edilmeye çalışılmıştır.

# 5. YÖNTEMİN TANITIMI

Ele alınacak Doğrusal Olmayan bir Regresyon Modeli her iki değişkenden ve üstelik parametrelerden dolayı da doğrusallıktan sapmış ise, bu kapalı olarak

$$
f(Y^*, X; b_i, b_{2},..., b_m) = 0
$$
 (7)

şeklinde yazılabilir. Burada bağımsız değişkenin (X in) gözlem değerleri için bazı hatalar (sapmalar) olabileceği de düşünüllerek,  $(7)$  deki ifade yerine, X in tahmini değeri olan  $X^*$  kullanılarak ,

$$
f(Y^*, X^*; b_i, b_2, ..., b_m) = 0
$$
 (7/a)

ele alınacaktır. Burada görülüyorki, artık her iki değişkende tahmini olarak modele girmektedir. Acaba böyle bir model ne zaman ortaya çıkar? Bu modelin ortaya çıkışı için şu şekilde bir problem verilebilir:

## Firma — Tüketici Problemi:

Aralarında u km. uzaklığı bulunan iki F<sub>1</sub> ve F<sub>2</sub> firmaları aynı mamulü imal ederek satmaktadırlar. Pazar sınırlarının ne olabileceğini öğrenmek isteyen **Fı** firmasının Yöneylem Araştırması Bölümü'nün müdürü şu bilgileri elde etmiştir. Firmalar mamüllerinin fiatım, oluşturdukları sabit fiat ile tüketici merkeze olan uzaklıklarının belli bir katını toplayarak bulmaktadırlar. Bu sonuca, tüketim merkezlerinin her iki firmaya uzaklıkları ve o tüketim merkezlerindeki fiatlar belirlendiğinden, bir regresyon analizi ile varılmıştır, ve böylece her iki firma için fiat doğruları

 $P_1^* = b_{11} + b_{21} d_1$ 

 $P_2^* = b_{12} + b_{22}$  d<sub>2</sub>

şeklinde bulunmuştur. Bu ik i doğruya göre sabit fiatlar **,bu** ile **bı2)** hemen hemen birbirine eşit çıkmıştır. Fakat, uzaklığın fîatlara marjinal katkıları (b<sub>21</sub> ile b<sub>22</sub>) birbirinden farklıdu<sup>r</sup>. Bunun için, uzaklığın, fiatlarm saptanmasmdaki rolü önemli olduğu düşünülmektedir.

Tüketicinin, mamulü tercih edebilmesi için pek çok faktör olmasına rağmen, bunların en önemlisi fiatm düşük olmasıdır. O halde bu faktörün tesiri altında pazar smırı, her iki firmanın fiatlarmm eşit **(pı = pa)** olduğu bölgeden geçecektir. Bunun için tüketiciler, pazar smırı yakınında analitik olarak **T** (X,Y) ve firmaların bulundukları mevkiler de  $F_1$  ( $-u/2$ , o) **<sup>F</sup> <sup>a</sup>** (u/2,o) şeklinde konumlandırılmışım. Analitik bi r çözüm sonucunda da,  $b_{11} = b_{12}$  koşulu altında pazar smırının bir daire olduğu ortaya çıkmıştır;

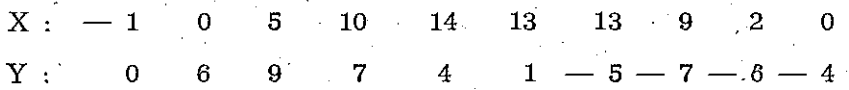

Bu belirlemelerde bir hata olabileceği düşünülmüş ve bu hatalar sübjektif yargılarla X 1er için  $\sigma^2 = 0.10$ , Y 1er için  $\sigma_{y}^{2} = 0.20$  kabul edilmiştir. Böylece, bu bilgiler ışığı altında pazar smırı olan daire denkleminin belirtilmesi düşünülmektedir. Bunun sonuçları örnek 1 de verilmiştir.

Daire denklemi, merkezi (b<sub>1</sub>, b<sub>2</sub>) ve yarıçapı b<sub>3</sub> olmak üzere

**f** (**Y**  $\degree$ , **X** $\degree$ ; **b**<sub>1</sub>, **b**<sub>2</sub>, **b**<sub>3</sub>) = (X $\degree$ - **b**<sub>1</sub>)  $\degree$  + (Y $\degree$ - **b**<sub>2</sub>)  $\degree$  — (b<sub>3</sub><sup> $\degree$ </sup> = 0 (8)

şeklindedir. Bu denklem, her **(Xi , Yi )** gözlem çiftinin tahmini değerleri olan **(Xi\* , Yi\* )** çifti için gerçekleneceğinden, (8) den

 $f_i$  (y<sub>i</sub><sup>\*</sup>, x<sub>i</sub>; b<sub>1</sub>, b<sub>2</sub>, b<sub>3</sub>) = (x<sub>i</sub><sup>\*</sup> - b<sub>1</sub>)<sup>12</sup> + (y<sub>i</sub><sup>\*</sup> - b<sub>2</sub>)<sup>2</sup> — b<sub>3</sub><sup>2</sup> = 0

 $=$   $X_1^*$   $+$   $Y_1^*$   $2$   $D_1$   $X_1^*$   $2$   $D_2$   $Y_1^*$   $+$   $D_2^*$   $D_3^*$   $\equiv$   $0$   $(8 \text{ . } a)$ 

denklemine geçilebilir. Burada  $i = 1,2,..., n$  olmak üzere  $(x_i^*, y_i^*)$  çifti referans noktası, iki firmadan geçen X ekseni ile, iki firmanın ortasından geçen Y eksenine göre oluşan değerlerdir.

(8. a) daki denklemi daha basite indirgemek için.

$$
Y_{^{2i^-j}} = X_i^* \text{ ve } Y_{^{2i}} = Y_i^*
$$

dönüşümü yapılırsa,  $(8a)$  dan,  $j = 1,2,\dots,n, n+1, \dots, 2n$  olmak üzere

**2 ' 2**  f (Y j ; b , , **b2**,b<sup>3</sup> ) **=Y2 <sup>İ</sup> . . <sup>1</sup>** — Yat — 2b, Y3 i \_ — **2 b <sup>2</sup>** Y<sup>2</sup> <sup>i</sup> + **bi <sup>2</sup> + b2 <sup>2</sup>** —-b <sup>3</sup> <sup>2</sup> = o (9)

elde edilir. Bu denklem 2n Yj değerini ve 3 parametre  $(b_1, b_2, b_3)$ yi içermektedir. Buna göre, bir Doğrusal olmayan modelin 2n  $Y_i$  değeri ve m parametre içerdiği düşünülürse, bu model

$$
f_i \ (y_j \,;\, b_1 \,,\, b_2 \,,\, \cdots \,,\, b_m) \ = \ 0 \ \ , \ i = 1, 2, \cdots \,, n \qquad (10)
$$
\n
$$
j \ = \ 1, 2, \cdots \,, 2n
$$

şeklinde genel bir biçimde yazılabilir. Eğer Y 2 n elemanlı ve b de m elemanlı bir vektör olarak alınırsa, (10) daki denklem kısaca

$$
f_i(Y, b) = 0, i = 1, 2, ..., n
$$
 (10,a)

şeklinde yazılabilir.

Y ve b ye bağlı f<sub>i</sub> fonksiyonu, sadece birinci kısmi türevler gözönüne alınarak TAYLOR SERİSİ'ne açılabilir. Açılımın yapılabilmesi için, belli başlangıç değerlerine gerek duyulacağından, bunlar

 $Y^{o_t} = (Y_{01}, Y_{02}, \dots, Y_{02n})$  $\mathbf{b}^{\circ} = (\mathbf{b}_{01}, \mathbf{b}_{02}, \dots, \mathbf{b}_{0n})$ 

olarak alınırsa, bu açılım

$$
\mathbf{f}_{i} \ (\mathbf{y},\mathbf{b}) \ \approx \ \mathbf{f}_{i} \ (\mathbf{y}^{\circ} \ \mathbf{b}^{\circ}) \ + \ \mathbf{\Sigma} \ \ \begin{array}{c} \mathbf{m} \ \partial \mathbf{f}_{i}(\mathbf{y}^{\circ},\mathbf{b}^{\circ}) \\ \mathbf{L} = 1 \quad \partial \ \mathbf{h} \end{array} \ (\mathbf{b}_{l} \ - \ \mathbf{b}_{0l})
$$

2n 3f i (y° b°) **4.** £ (y <sup>t</sup> — y o k ) = o **(11)**  k = 1 3 yık

şeklinde ortaya çıkar.

Yukarıdaki açılımı daha basit olarak yazabilmek için şu ifadeler verilmiş olsun:

120 S. YILMAZ

$$
a_{i^{\ell}} = \partial f_i \left( y^{\circ}, b^{\circ} / Y_{\varnothing n} \right), \partial h_{\ell}, \quad l = 1, 2, \ldots, m
$$
  
\n
$$
d_{ik} = \partial f_i \left( y^{\circ}, b^{\circ} \right) / \partial y_k, \quad k = 1, 2, \ldots, 2n
$$
  
\n
$$
A = \left[ a_{i^{\ell}} \right]_{n \times m}, \quad D = \left[ d_{ik} \right]_{n \times 2n},
$$
  
\n
$$
c_i = f_i \left( y^{\circ}, b^{\circ} \right), \quad c^{\ell} = (c_i, c_2, \ldots, c_n),
$$

**p = b — b <sup>e</sup> bı-ba ı**   $D^2$  -  $D^2$ **b <sup>m</sup> - bûm**   $e = Y - Y^{\circ} =$ **y i - yoı ya-yo a**   $y_{2n} - y_{04n}$ (12)

Böylece (11) kısaca

 $c + Ap + De = 0$  (13)

şeklinde yazılabilir. Bu denklemdeki vektör ve matrislerin boyutları sırasıyle şu şekildedir:

$$
n x 1 + (n x m) (m x 1) + (n x 2 n) (2 n x 1) = n x 1
$$

 $nx1 + nx1 + nx1 = nx1$ .

MAKSİMUM BENZERLİK ve/veya EN KÜÇÜK KARELER YÖNTEMİ'lerine göre bataların karelerinin toplamı sabit varyans varsayımı altında,

 $z$  (e)  $=$  e'e

ve değişen varyans varsayımı altında, (6) daki varyans matrisine göre

$$
G_{y} = G_{e} = V_{y}^{-1} = V_{e}^{-1} = \begin{bmatrix} 1/\sigma_{1}^{2} & 0 \\ 1/\sigma_{2}^{2} & 0 \\ . & . \\ . & . \\ 0 & 1/\sigma_{2_{n}}^{2} \end{bmatrix}
$$

matrisi bir AĞIRLIK MATRİSİ olmak üzere

 $z^{(e)}$  (e) = e<sup>t</sup> G<sub>e</sub> e =  $(y - y)^t$  G<sub>y</sub>  $(y - y)$ 

 $\frac{2n}{i} = \sum_{j=1}^{n} e_j^2 / \sigma_j^2$ 

(14)

dir.

**(14) deki eşitlikten görülüyor ki, z (e) toplamı bağımlı ve bağımsız değişkenin gerçek değerleri üe tahmini değerleri arasındaki farkların (kalıntıların, hataların) varyanslarma bö**lümlerinin karelerinin toplamıdır. Bu AĞIRLIKLI REGRESYON **koşuludur.** 

**z (e) toplamı ne kadar küçük olursa, seçilen modelin eğrisi, veri çiftlerini (gözlemleri) o oranda temsil eder. Bundan dolayı z (e) değerini MİNİMİZE edecek (EN KÜÇÜK tutacak) koşulları ortaya sermek için, burada bir matematiksel OPTİ-MİZASYON Surecini başlatmak gerekir. Öyle ki, bu süreçte hem bir AMAÇ FONKSİYONU ve hemde uyulması gereken KISITla r olsun. Bunun için** 

 $z$  (e)  $=$  e<sup>t</sup> $G_e$ e

**bir amaç fonksiyonu ve** 

 $c + Ap + De = o$ 

da bir KISIT denklemi olarak ele alınacaktır. Dikkat edilirse **bu kısıt denklemi doğrusal kısıtlardan meydana gelmektedir. Oysa (10.a) daki denklem bir kısıt denklemi olmasına rağmen, eğrisel kısıtlardan meydana gelmiştir. Yani, Taylor açılımı ile bu eğrisel kısıtlar doğrusallaştınlmıştır.** 

Böylece r, elemanları r<sub>*l*</sub>, r<sub>2</sub>, ..., r<sub>n</sub> olan bir LAGRANGE **ÇARPANI vektörü olmak üzere, LAGRANGE FONKSİYONU** 

 $L$  (p,r,e) = e<sup>t</sup>G<sub>c</sub>e + 2r<sup>t</sup> (c+Ap+De) (15).

**şeklinde kurulabilir.** 

**Lagrange fonksiyonunun e ye göre birinci kısmi türevi alınır ve sıfıra eşitlenirse, buradan** 

$$
e = - G_e^{-1} \text{Tr} \tag{16}
$$

**bulunur. Bu (13) de yerine konulursa, büradan da** 

$$
r = (D G_e D^i)^{-1} (c + Ap)
$$
 (17)

**bulunur.** 

**122** S. YILMAZ

İşlemlerin kolaylaştırılması açısından

 $-i$ . **^ \**   $\hat{M} = (n \hat{\sigma}^e, n_0)$ 

almırsa, (17) deki eşitlik.

 $r = Q (c+Ap)$  (17,a)

100 kg

şekline dönüşür. Bu değer (16) da kullanılırsa

$$
e = - G_e \stackrel{\text{def}}{=} D^t Q \quad (c + Ap)
$$
 (18)

(15) deki Lagrange fonksiyonunun P ye göre birinci kısmi türevi alınır, sıfıra eşitlenir ve bu eşitliğin her iki yanının transpozesi alınırsa

$$
2 At r = 0
$$
 (19)

bulunur.

(17.a) daki eşitliğin her iki yanı  $2 \, A^t$  ile çarpılır ve (19) daki eşitlik gözönüne alınırsa, buradan

$$
p = - (At Q A)^{-1} At Qc
$$
 (20)

bulunur. Bu değer (17.a) ve (18) deki eşitliklerde kullanılırsa sırasıyle

$$
r = - Q A (At QA)-1 + A'Q e + Qc
$$
 (21)

ve

$$
e = G_c \overset{\rightharpoonup}{D}^t Q A (A^t Q A)^{-1} A^t Q c - G_c D^t Q c \qquad (22)
$$

bulunur .

Başlangıç koşullarına göre bulunan (20) deki p değeri  $p<sup>1</sup>$ ve (12) ye göre bulunacak olan b değeri de b<sup>i</sup> olarak alınırsa, (12) den

$$
p^{i} = b^{i} - b^{i} \text{ veya } b^{i} = p^{i} + b^{i}
$$

olur. Aynı şekilde (22) deki e değeri e<sup>1</sup> ve (12) ye göre bulunacak olan Y (Y\*) değeri de Y<sup>1</sup> olarak alınırsa, (12) den

$$
e^i = Y^i - Y^0 \text{ veya } Y^i = Y^0
$$

 $\mathcal{L}_{\mathcal{L}}$ 

olur. Böylece başlangıçta bilmen b<sup>o</sup> ve y<sup>o</sup> değerleri sırasıyle, parametrelerin ve değişkenlerin başlangıç tahmini değerleridir. Bu tahmini değerler birinci adımdan b<sup>i</sup> ve y<sup>i</sup> olarak bulunmuştur. Bu değerler tekrar başlangıç değerleri olarak (11) de kullanılır (20) ve (22) ye göre p 've e değerleri bulunursa, ikinci adımda

 $b^2 = p^2 + b^1$  ve  $y^2 = e^2 + y^1$ 

bulunur. Nihayet giderek, herhangi bir s inci adımda;

 $p_s = b_s + p_{s-1}$  and  $\lambda_3 = e_s + \lambda_3$ 

bulunur. Belirli bir tolerans dahilinde,

$$
b^{\scriptscriptstyle \texttt{S}}\approx b^{\scriptscriptstyle \texttt{S\_1}}\ \text{ve}\ \; y^{\scriptscriptstyle \texttt{S}}\approx y^{\scriptscriptstyle \texttt{S\_1}}
$$

olunca işlemlere son verilir . Bu durumda z (e) en küçük değerine ulaşmış ve hem parametre, hem de değişkenlerin değeri en iyi bir şekilde hesaplanmış olur.

Son adımda parametrelerin ve değişkenlerin ne kadarlık bir standart hata taşıdığım anlamak için, bunların varyans - kovaryans matrislerini bulmak gerekir. Bunlar sırasiyle, uzun işlemlerden sonra,

$$
K_e = (A^i Q A)^{-1}
$$

ve

 $\mathcal{L} = \mathcal{L} \times \mathcal{L}$  and  $\mathcal{L} = \mathcal{L} \times \mathcal{L}$ 

**-1** 

olarak bulunur. olarak bulunur .

Kb matrisinin ana köşegeni üzerindeki değerlerin kare kökü parametrelerin standart hatalarını, K, matrisinin ana köşegeni üzerindeki değerlerin kare kökü de değişkenlerin, yani sırasıyle,  $x_1, y_1, x_2, y_2, \ldots$  nin standart hatalarını verir

6. YÖNTEM İÇİN KULLANILACAK OLAN BİLGİSAYAR PROGRAMI.

Ana programda veri olarak kullanılacak olan değerler sadece N (Gözlem sayısı), NK (Parametre sayısı), IS (Varyans matrisini birim matrisine dönüştürme kodu IS=1 ise ağırlıklar kullanılmaz, IS **= 2** ise ağırlıklar kullanılır.), NKO V (Parametrelerin ve değişkenlerin varyans-kovaryans matrislerini yazma kodu. NKOV  $= 1$  ise varyans-kovaryans matrisleri yazulir. NKOV = 2 ise varyans-kovaryans matrisleri yazılmaz) dir.

Gözlem değerleri problemin cinsine göre subroutine YVECY ve POLKUR'da data olarak verilmektedir.

# AĞIRLIKLI DOĞRUSAL OLMAYAN REGRESYON YÖNTEMİ 125 **IV 36 ON-FO-479 3-8 MAINPGM DATE 30/07/81 TIME R E** A L \*8 X, Y, YTAH , SSAP, EHATA , CB. B, BI , C, A. **D,**  CY, CYTAH, 1GD, A1, A2, A3, A4, A5, SHATB, SHATY, HATA, ZEO, ZE, TEST DIMENSION X (100), Y (100), YTAH (100), SSAP (100), EHATA (100), CB (100), B (10), BI (10), C (100), A (1000), D (1000), CY (1000), CYTAH (1000), **2 G D** (1000), A l **(1000),** A2 (1000), A3 **(1000),** A4 (1000),  $A5(1000)$ 3, SHATB (10), SHATY (100), HATA (100) DIMENSION KONU (80), ISIM (80) DATA X, Y, YTAH, SSAP, EHATA, CB, B, BI, C, A, D, CY, CYTAH, 1GD, A1, A2, A3, A4, A5, SHATB, SHATY, HATA/ **2100**\*0., 100\*0., 100\*0., 100\*0., 100\*0., 100\*0., 310\*0., 10\*0., 100\*0., **1000**\*0., **1000**\*0., **1000**\*0., 41000\*0., **1000**\*0., 1000\*0., 1000\* 0., 1000\*0.. 1000\*., 1000\*0., 510\*0.,. 100\*0., ioo\*o./ DATA NR, NW/1.3/ DATA N, NK, IS, NKOV/15, 10, 1, 2/ READ (NR, 20) KONU, ISIM 20 FORMAT (80 A1./.80 A1)

- WRITE (NW, 10) KONU, ISIM
- 10 FORMAT (T5, 80A1, /T5, 80 A1) CALL YVECY (Y, CY, N, IS) GO TO (110, 120), NKOV

110 WRITE (NW, 115)

115 FORMAT (/T4, «GÖZLEMLERİN KOVARYANS MAT-RİSİ:») CALL MTRYAZ (CY, N, N)

120 NSON **= 0** 

130  $NSON = NSON + 1$ 

 $C_{\ldots}, \ldots$ 

CALL MTRTRA (Y, YTAH, N, 1)  $NADM = 0$ 

140.  $NADM = NADM + 1$ CALL POLKUR (B, YTAH, A, D, C, NK, N, **M,** NSON, NADM, MAKADM)  $NF = M - NK$ 

IF (NSON) 150, 160, 160

150 STOP

C.........

1606 IF (NADM-1) 200, 170, 200

170 IF (NK) 180, 200, 180

180 WRITE (NW, 190) NSON, M, NK, NF

190 FORMAT (/T9, 12, «. SONUÇ»,/4x,25 («\*»),/5x, «DENK-LEM SAYISI $=$ » 5x, I3,/5x, «KATSAYI SAYISI $=$ », 5x, 13,/5x, «SERBESTLİK DERECESİ = », 13, 1 5x, «KATSA-YILARIN BAŞLANGIÇ DEĞERLERİ:») CALL MTRYAZ (B, 1, NK)

C.........

200 CALL MTRCAR (CY, D, Al , N, N, **M,** 2) CALL MTRCAR (D, Al , A2, M, N, **M,** 1) CALL MTRTER (A2, GD, M) IF (NK) 220, 210, 220

210 CALL MTRTRA (C, A2, **M,** 1) GO TO 230

C.........

220 CALL MTRCAR (GD, A, A1, M, M, NK, 1) CALL MTRCAR (A, A1, A2, NK, M, NK, 3) . CALL MTRTER (A2, CB, NK)

 $C, \ldots, \ldots$ 

CALL MTRCAR (CB, A, A2, NK, NK, M, 2) CALL MTRCAR (A2, GD, A1, NK, M, M, 1). CALL MTRCAR (Al, C, BI, NK, M, 1, 1) CALL MTRCSK (BI, BI, 1, NK, 1)

 $\mathcal{L}^{\text{max}}_{\text{max}}$ 

C. . . . . . . . . CALL MTRTOP (B, BI, B, NK, 1)

C

**CAL L MTRCA R (A, BI , Al , M, NK, 1, 1) CAL L MTRTO P (Al, C, A2, M, 1)** 

**230 CAL L MTRCA R (GD, A2, Al , M, M, 1, 1)** 

**IV 360-FO-479 3-8 MAINPGM DATE** 30/07/81 **CAL L MTRCA R (D, Al , A2, N, M, 1, 3)** 

**CAL L MTRCA R (CY, A2, EHATA , N, N, 1, 1)** 

**C** 

**CAL L MTRFA R (YTAH , EHATA , YTAH , N, 1)** 

C:........

 $C$ ........

**CALL MTRCAR (D, HATA, A1, M, N, 1, 1)**<br>**CALL MTRCAR (GD, A1, A2, M, M, 1, 1) CAL L MTRCA R (GD, Al , A2, M, M, 1, 1) CALLE REFACTION AND CALLE** 

 $C$ ........

**VVRITE (NW, 240) NSON , NADM , Z E** 

240 FORMAT (/T4, 12, «.SONUÇ», 2x, I2, «.ADIM», 2x **1** «AMAÇ FONKSİYONU=», G14.5) **I F (NK) 250, 270, 250** 

**250 VVRITE (NW, 260)** 

**260 FORMAT (/T4, «KATSAYILAR:») CAL L MTRYA Z (B, 1, NK )** 

**270 VVRITE (NW, 280)** 

280 FORMAT (/T4, «TAHMİNİ Y DEĞERLERİ:») **CAL L MTRYA Z (YTAH , 1, N l** 

 $C_{\dots}, \dots$ 

**I F (NADM-MAKADM ) 290, 360, 360** 

C.........

290 IF (NADM-1) 300, 300, 310

 $300$   $ZEO = ZE$ GO TO 140

C.........

 $310$  TEST =  $(ZE-ZEO)/ZEO$ IF (DABS (TEST) -1, E-3) 380, 320, 320

 $320$   $ZEO = ZE$ 

C.........

IF (NADM-3) 140, 330, 330

- 330 IF (TEST-1, E-2) 140, 140, 340
- 340 WRITE (NW, 350) NSON
- 350 FORMAT (/5x,12, «.SONUC İCİN YÖNTEM IRAKSAK-TIR») GO TO 130
- 360 WRITE (NW, 370)

370 FORMAT (/T4, «MAKSİMUM ADIMA ULAŞILMIŞTIR»)

 $C$ ........

- 380 CALL MTRCAR (D, CY, A1, M, N, N, 1) CALL MTRCAR (GD, A1, A2, M, M, N, 1) IF (NK) 390, 400, 390
- 390 CALL MTRCAR (A, A2, A3, NK, M, N, 3) CALL MTRCAR (CB, A3, A5, NK, NK, N, 1) CALL MTRCAR (A3, A5, A4, N, NK, N, 3)
- 400 CALL MTRCAR (A1, A2, A5, N, M, N, 3) CALL MTRFAR (CY, A5, A1, N, N) IF (NK) 420, 410, 420
- 410 CALL MTRTRA (A1, CYTAH, N, N); GO TO 460
- 420 CALL MTRTOP (A1, A4, CYTAH, N, N)

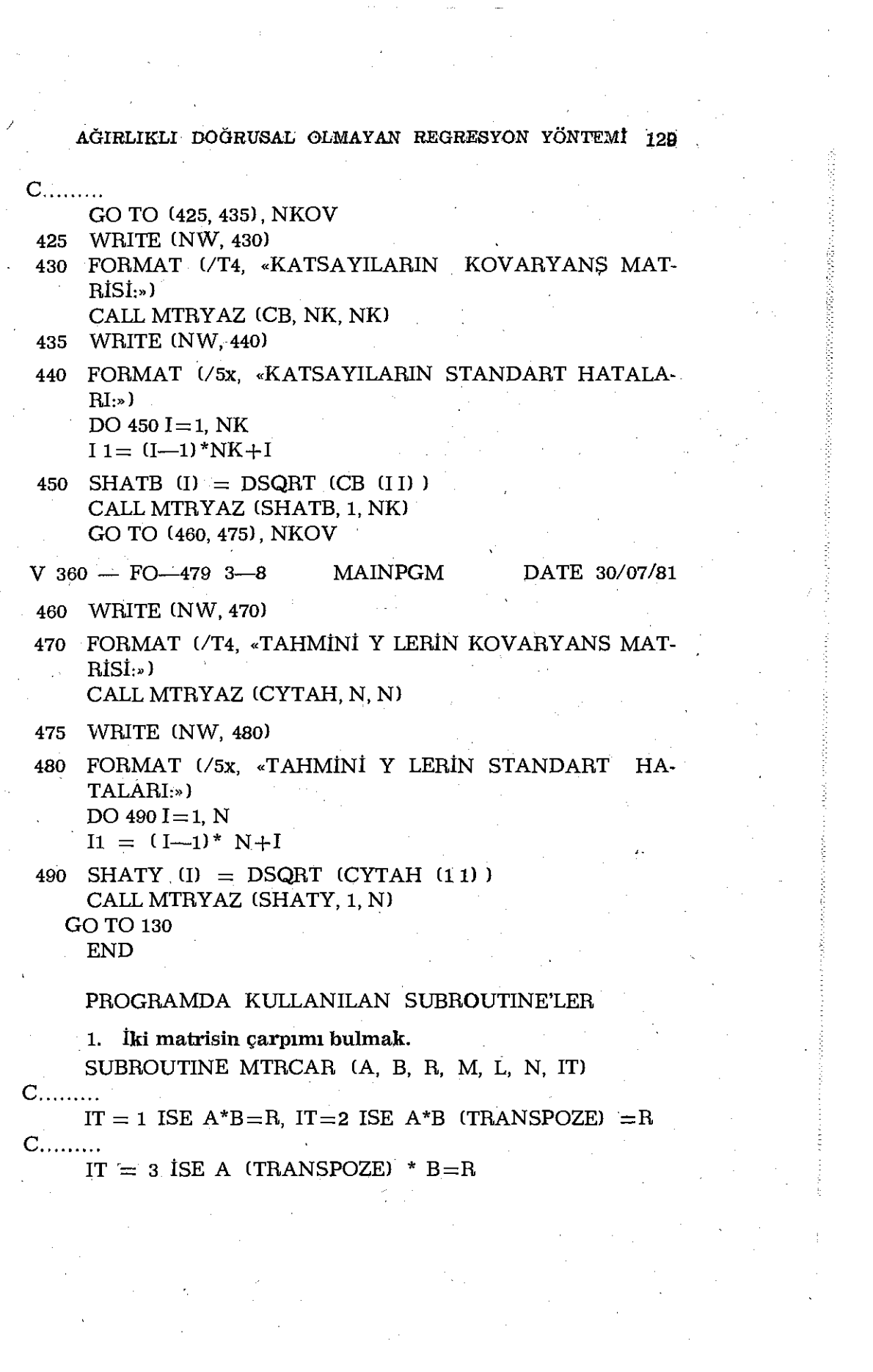

 $\mathcal{L}^{\text{max}}_{\text{max}}$  and  $\mathcal{L}^{\text{max}}_{\text{max}}$ 

 $\frac{1}{\sqrt{2}}\left( \frac{1}{2}\right) ^{2}$ 

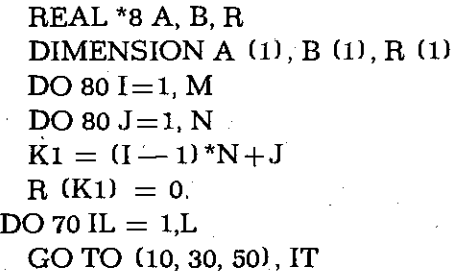

- 10  $K2 = (I 1)*L + IL$
- 20  $K3 = (IL 1)*N + J$ GO TO 70
- 30  $K2 = (I 1)*L + IL$
- 40 K3 =  $(J-I)^*L + IL$ GO TO 70
- 50  $K2 = (IL 1)*M + I$
- 60  $K3 = (IL 1)*N + J$
- 70 R (K1) = R (K1) + A (K2)\*B (K3)
- 80 CONTINUE **RETURN** END

2. İki matrisin toplamını bulmak.

SUBROUTINE MTRTOP (A, B, R, M, N)

- $C$ ...... A (M, N) + B (M, N) = R (M<sub>i</sub>;)  $REAL * 8 A, R, B$ DIMENSION A  $(1)$ , R  $(1)$ , B  $(1)$  $MN = M^*N$  $DO 10 K = 1, MN$ 
	- 10 R (K) =  $A (K) + B (K)$ **RETURN END** The Card

3. İki matrisin farkım bulmak.

SUBROUTINE MTRFAR (A, B, R, M, N) REAL \*8 A, B, R DIMENSION A  $(I)$ , B  $(1)$ , R  $(1)$  $MN = M^*N$ DO 10  $K = 1$ , MN

10 R (K) = A (K) - B (K) RETURN **N** EN<sub>D</sub>

4. Bir matrisin transpozesini bulmak.

SUBROUTINE MTRTRP (A, R, M, N)

 $C$ ...... REAL \*8 A, R DIMENSION A  $(1)$ , R  $(1)$ DO 10  $I = 1$ , M DO 10  $J = 1$ , N  $KN = (I - 1)*N + J$  $KM = (J-1) * M+I$ 

```
10 R (KM) = R (KN)
RETURN
EN<sub>D</sub>
```
5. Bir matrisi başka bir matrise transfer etmek.

SUBROUTINE MTRTRA (A, R, M, N)

- $C$ ...... A  $(M, N) = R$   $(M, N)$ REAL  $*8$  A, R DIMENSION A  $(1)$ , R $(1)$  $MN = M^*N$  $DO 10 J = 1, MN$ 
	- 10 R  $(J) = A$   $(J)$ **RETURN** END

 $\ddot{\phantom{a}}$ 

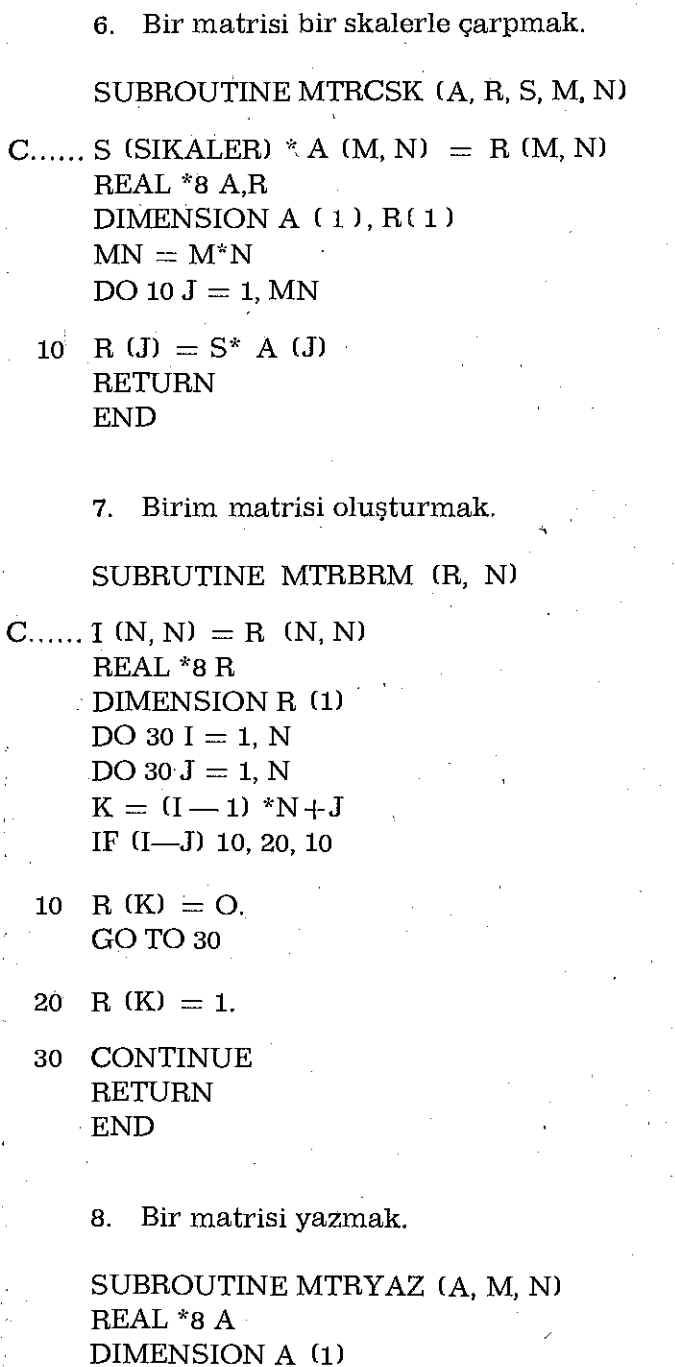

 $\setminus$ 

 $N$  WX = 3  $DO 101 = 1, M$  $KB = (I - 13 * N + 1)$  $KS = KB + N - 1$ 

## 10 WRITE (NWX, 20)  $(A(K), K = KB, KS)$

**20 FORMA T (5x, 5F12.6) RETURN E N D** 

9. Bir matrisin tersini bulmak.

SUBROUTINE MTRTER (A, R, N)  $REAL * 8 A.R$ DIMENSION A  $(1)$ , R  $(1)$ CALL MTRBRM (R,N) CALL MTRCOZ (A, R, N, N) **RETURN** EN<sub>D</sub>

10. Bir matrisin tersini bulmada yardımcı subroutine.

SUBROUTINE MTRCOZ (A, B, N, M) REAL \*8 A, B, AMAKS DIMENSION  $A(1)$ ,  $B(1)$  $KMAKS = N-1$  $DO 90 K=1$ , KMAKS  $AMAKS = O.$  $J2 = K$  $DO 20 J1 = K, N$  $IK = (J1 - 1) *N + K$ IF (DABS  $(AMAKS) - DABS (A (IK))$ ) 10, 20, 20

10  $AMAKS = A$  (IK)  $J2 = J1$ 

20 CONTINUE

 $C, \ldots, \ldots,$ 

IF  $(J2 - K)$  30, 60, 30

134 S. YILMAZ

- 30 DO 40  $J = K$ , N  $J3 = (K - )$  \*N+J  $J4 = (J2 - )$  \*N+J  $S = (J3)$  $A (J3) = A (J4)$
- 40 A  $(J4) = S$ DO 50  $J = 1$ , M  $J3 = (K-1) *M+J$  $J4 = (J2 - 1)$  \* $M + J$  $S = B$  (J3)  $B (J3) = B (J4)$

$$
50\ \left\vert B\ (J4)\right\vert =S
$$

 $C$ .........

60  $KA1 = K + 1$  $KK = (K-1) *N+K$  $DO 80 I = KA1, N$  $IK = (I - 1) *N + K$  $DO70 J = KA1, N$  $IJ = (I - 1) * +J$  $KJ = (K - 1) *N + J$ 

- 70 A (IJ) = A (IJ)  $A$  (KJ) \*A (IK)/A(KK) DO 80  $J = 1$ , M  $IJ = (I - 1 * M + J)$  $KJ = (K - 1) * M + J$
- 80 B (IJ) = B (IJ)  $-$  B (KJ) \*A (IK)/A(KK)
- 90 CONTINUE

 $C$ .........

 $NN = N^*N$ DO 110  $J = 1,M$  $NJ = ' (N - 1 * M = J)$  $B (NJ) = 8 (NJ)/A (NN)$  $NE1 = N - 1$ IF (NE1) 110, 110, 95

- 95 DO 110 II = 1, NE1  $I = N - I1$  $IJ = (I - 1) *M + J$  $II = (I - 1) *N + I$  $I A1 = I + 1$  $DO 100 L = I A1, N$  $IL = (I - 1) *N + L$  $LI = (L - 1) *M + J$
- 100 B (IJ)  $=$  B (IJ)  $-$  A (IL) \*B (LJ) B (IJ)  $=$  B (IJ)/A (II)
- 110 CONTINÜE **RETURN** END
	- 10. Varyans matrisini bulmak (Değişen varyans için).

a)  $Y^* = b_1 + b_2 X + b_3 X^2 + ...$ 

polinomu örnek 2 için yazılmıştır.

GOZLMY (N) dizisi Y gözlemlerini,

SIGMA (N) dizisi  $\sigma_i^2$  değerlerini içerir.

 $IS = 2$  ise varyans matrisi birim matris olarak alınr.

SUBROUTINE YVECY (Y, CY, N, IS) REAL \*8 Y, CY, GOZLMY, SIGMA DIMENSION  $Y$  (1), CY (1) DIMENSON GOZLMY (15), SIGMA (15) DATA GOZLMY/60., 40., 30., 30., 50., 70., 90., 90., 80., 70., 100., \*140., 160., 180., 240./ DATA SIGMA/15\*0.1/ CALL MTRTRA (GOZLMY, Y, 15, 1) GO TO  $(20, 10)$ , IS

- 10 CALL MTRBRM (CY,N) GO TO 40
- 20 DO 30 K =  $1$ , N  $KN = (K-1) *N+K$  $CY$  (KN)  $=$  SIGMA (K)
- 30 CONTINUE

#### 136 S. YILMAZ

40 RETURN

**END** 

b) Örnek 1 de kullanılan  $(X^* - b_1)^2 + (Y^* - b_2)^2$   $b_3^2$  = O daire denklemi için yazılmıştır.

GOZLXY (N),, X<sub>1</sub>, Y<sub>1</sub>, X<sub>2</sub>, Y<sub>2</sub>, ... şeklinde X ve Y gözlemlerini içermektedir.

SUBROUTINE YVECY (Y, CY, N, IS) REAL \*8 Y, CY, GOZLXY, SIGMA DIMENSION Y  $(l)$ , CY  $(l)$ DIMENSION GOZLXY (20), SIGMA (20) DATA GOZLXY/-1., 0., 0., 6., 5., 9., 10., 7., 14., 4., 13., 1.,  $*13., -5., 9., -7., 2., -6., 0., -4.$ DATA SIGMA/0.1, 0.2, 0.1, 0.2, 0.1, 0.2, 0.1, 0.2, 0.1, 0.2 0.1, 0.2, \*0.1, 0.2, 0.1, 0.2, 0.1, 0.2, 0.1, 0.2/ CALL MTRTRA (GOZLXY, Y, 20,1) GO TO (20, 10), IS

- 10 CALLMTRBRM (CY, N) GO TO 40
- 20 DO 30 K = 1, N  $KN = (K - 1)$  \*N+K  $CY$  (KN)  $=$  SIGMA (K)
- 30 CONTINUE
- 40 RETURN EN D

11. Örnek 2 de kullanılan  $Y^* = b_1 + b_2 X + b_3 X^2 +$ polinomu için A matrisini ve c vektörünü bulmak, ve parametreleri başlangıçta sıfırlamak.

SUBROUTINE POLKUR  $(B, Y, A, D, C, NK, N, M,$ NSON, NADM, MAKADM) REAL \*8 B, Y, A, D, C, X. DIMENSION B (1), Y (1), A (1), D (1), C (1) DIMENSION X (15) DATA X/10., 20., 30., 40., 50., 60., 70., 80., 90., 100., 110. 120., 130., 140., 150./ <sup>r</sup> IF (NSON-6) 10, 10, 70

- 10  $MAKADM = 1$  $M = N$ <sup>"</sup> CALL MTRBRM (D,M)  $NK = NSON$  $DO 20 J = 1, NK$
- 20 B  $(J) = O$ .  $DO 50 I = 1, N$  $IK = (1 - 1)$  \*NK A  $(IK + 1) = -1$ .  $C$  (I)  $=$  Y (I) ı F (NK—1) 50,50,30
- 30 DO  $40 K = 2$ , NK
- 40 A  $(IK+K) = -X (I) * (K-1)$
- 50 CONTINUE
- 60 RETURN
- 70 NSON  $=$   $-1$ GOTO 60 **END**

12. Ornek 1 de kullanılan  $(X^*{-}b_1)^2 + (Y^*{-}b_2)^2 - b_3^3 = 0$ daire denklemi için A, D matrislerini ve c vektörlerini bulmak ve parametrelerin başlangıç değerlerini belirlemek.

SUBROUTINE POLKUR (B, W, A, D, C, NK, $N$ , M, NSON, NADM, MAKADM)  $REAL * 8 B, W, A, D, C, YCK$ DIMENSION B (1), W (1), A (1), D (1), C (1) ı F (NSON—1) 120, 10, 120

10 IF NADM-1) 30, 20, 30

 $20$  NK = 3  $M = N/2$  $MAKADM =10$ 

 $C$ .........

YAKLAŞIM DEĞERLERİ  $B(1) = 2$ . DO

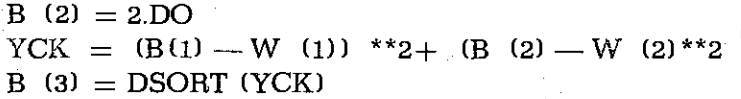

C.

#### A, D, C, MATRİSLERİNİ HESAPLA

- 30 DO 40  $I = 1$ , M  $IJ = (I-1) *3+1$ A  $(IJ) = -2.*W(2*1-1) + 2.*B(1)$ A.  $(IJ+1) = -2$ . \*W  $(2^*I) + 2$ , \*B (2)
- 40 A  $(IJ + 2) = -2$ , \*B (3)  $DO 90 I = 1, M$ DO 90  $J=1,N$  $I J = (I - 1) * N + J$ 1 F  $(2 * 1 - J)$  60, 65, 60
- 65 D (IJ) = 2.  $\rm{N}$  (J) 2.  $\rm{N}$  (1) GO TO 90
- 60 IF  $(2 \times I J)$  80, 70, 80
- 70 D (IJ)  $= 2.*W$  (J)  $2.*B$  (2) GO TO 90
- 80 D  $(IJ) = O$ .
- 90 CONTINUE DO 100  $I = 1, M$
- 100 C (I) = W  $(2^*$  I-1)\*\*2 + W  $(2^*$ I) \*\*2 2. \*B  $(1)^*$ W  $(2*I-1) - 2$ , \*B  $(2)*W$   $(2*I)$   $1 + B$   $(1)$  \*\*2+B  $(2)**$  $2 - B$  (3)\*\*2

```
110 RETURN
```

```
NSON = -1
```
120 NSON  $= -1$ GO TO 110 EN<sub>D</sub>

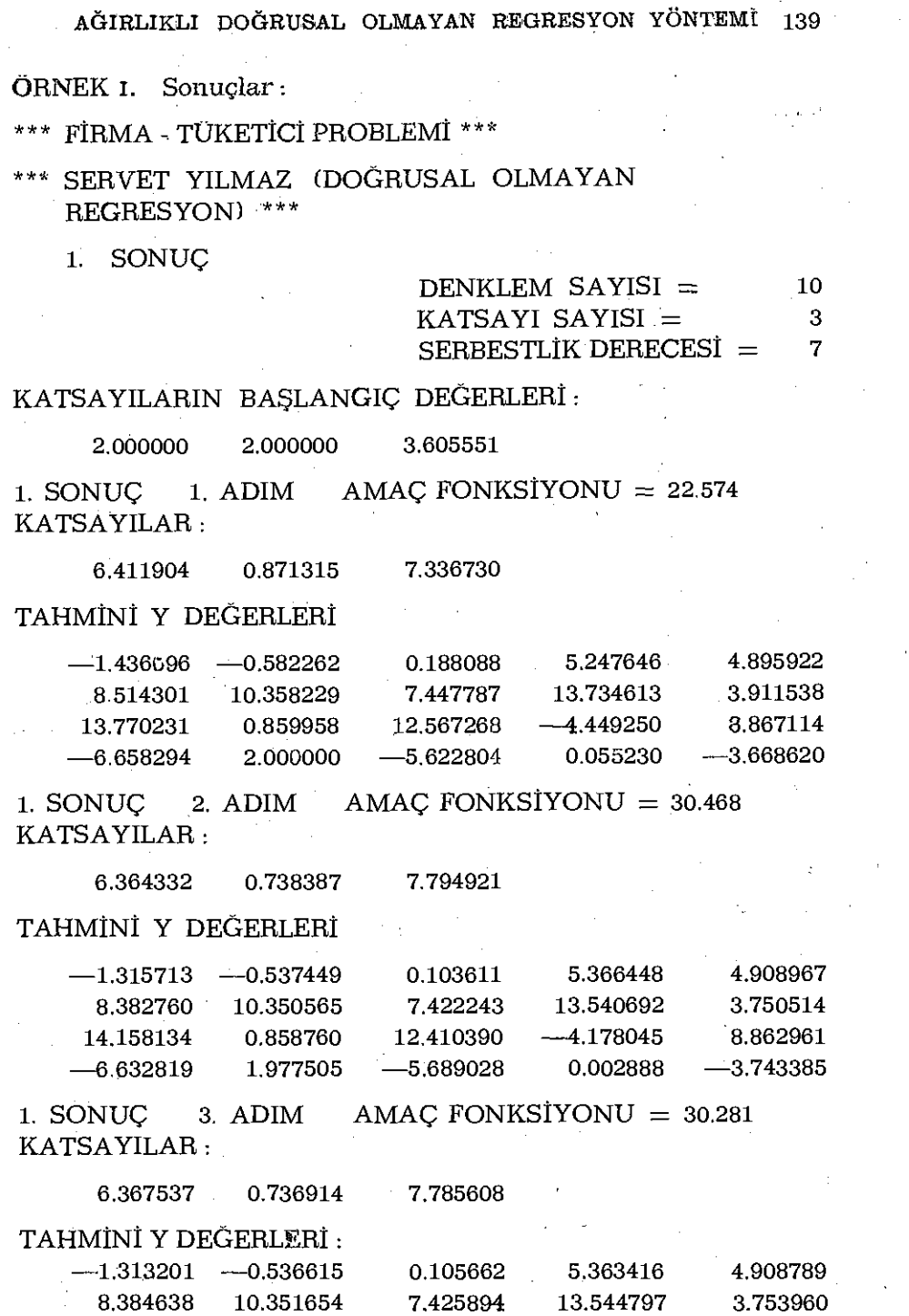

 $\bar{\beta}$ 

 $\sim$   $\sim$ 

19

 $\hat{\mathcal{A}}$ 

 $\ddot{\phantom{0}}$ 

 $\hat{\mathcal{A}}$ 

 $\bar{z}$ 

à.

 $\hat{\boldsymbol{\beta}}$ 

 $\hat{\boldsymbol{\beta}}$  $\frac{1}{2}$ 

 $\hat{\boldsymbol{\beta}}$ 

l,

 $\hat{\mathcal{A}}$ 

 $\alpha$ 

 $\ddot{\phantom{a}}$ 

 $\hat{\boldsymbol{\beta}}$ 

 $\frac{1}{2}$ 

 $\begin{array}{c} \mathbf{v} \\ \mathbf{v} \\ \mathbf{v} \end{array}$ 

 $\sim$ 

 $\hat{\mathcal{A}}$ 

 $\hat{\boldsymbol{\gamma}}$ 

 $\mathcal{L}_{\text{eff}}$ 

 $\ddot{\phantom{a}}$ 

140 S. YILMAZ

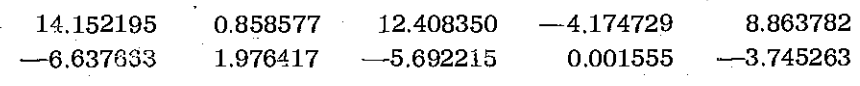

1. SONUC 4. ADIM AMAC FONKSİYONU =  $30.277$ KATSAYILAR :

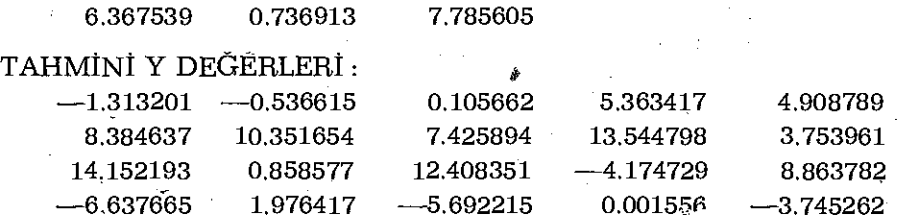

#### KATSAYILARIN STANDART HATALARI :

0.150097 0.192506 0.117709

#### TAHMİNİ Y LERİN STANDART HATALARI:

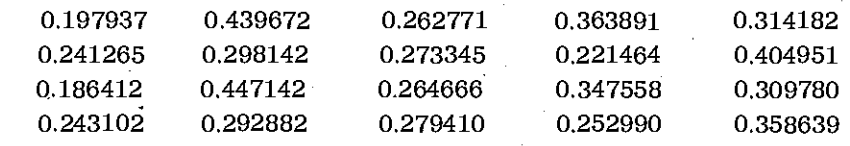

#### ÖRNEK 2.

Bir fabrikada standart bir parça imâl edilmektedir. Fabrika müdürü geçmiş kayıtlardan yararlanarak üretim miktarı ile ortalama maliyet arasında polinom şeklinde bir ilişki bulmak istemektedir. Bunun için geçmiş kayıtlardan 15 numune seçilerek, her numune için ortalama maliyet çıkarılmıştır. Ortalama maliyetlerin çıkarılışından şüphe edildiği için, bunların 0,10 luk bir hata taşıyabileceği kabul edilmiştir.

#### Veriler :

Numuneler (x):

10, 20, 30, 40, 50, 60, 70, 80, 90, 100, 110, 120, 130, 140, 150 Ortalama maliyet (100 TL.) (Y)

60, 40, 30, 30, 50, 70, 90, 90, 80, 70, 100, 140, 160, 180, 240 Y'ler için  $\delta_y^2 = 0.10$ 

Yukarıdaki verilere göre çıktı şu şekildedir :

# \* ÜRETİM - MALİYET PROBLEMİ \*\*\*

\* SERVET YILMAZ (DOĞRUSAL OLMAYAN REGRESYON) \*\*\*

1. SONUC

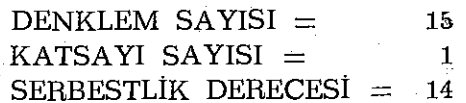

## KATSAYILARIN BAŞLANGIÇ DEĞERLERİ :

 $\mathcal{L}_{\text{max}}$  $0.0$ 

 $1.$  SONUC  $-1.$  ADIM AMAÇ FONKSIYONU  $=$  0.50773D 06 KATSAYILAR :

 $95.333333$ .  $Y^* = 95.33$ 

## TAHMİNİ Y DEĞERLERİ :

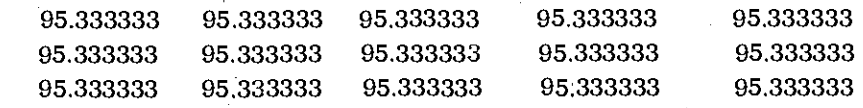

# MAKSİMUM ADIMA ULASILMIŞTIR. KATSAYILARIN STANDART HATALARI :

0.081650

# TAHMİNİ Y LERİN STANDART HATALARI :

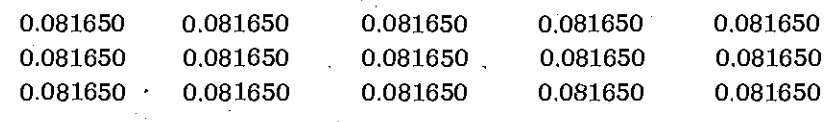

#### 2. SONUC

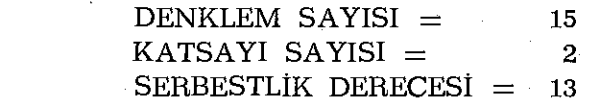

#### KATSAYILARIN BAŞLANGIÇ DEĞERLERİ :

 $0.0$  0.0

2. SONUC 1. ADIM AMAC FONKSIYONU =  $0.11170D$  06 KATSAYILAR :

0.190490 1.189286 ,  $Y^* = 0.19 + 1.19 X$ 

142 S. YILMAZ

# TAHMİNÎ Y DEĞERLERİ:

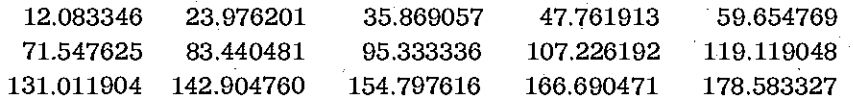

# MAKSİMUM ADIMA ULAŞILMIŞTIR. KATSAYILARIN STANDART HATALARI:

## 0.171825 0.001890

# TAHMİNİ Y LERİN STANDART HATALARI :

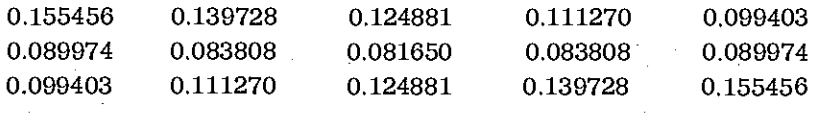

3. SONÜÇ

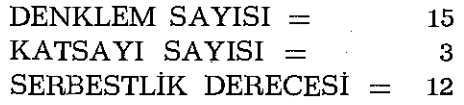

# KATSAYILARIN BAŞLANGIÇ. DEĞERLERİ:

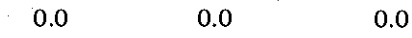

3. SONUÇ 1. ADIM AMAÇ FONKSİYONU =  $38995$ . KATSAYILAR:

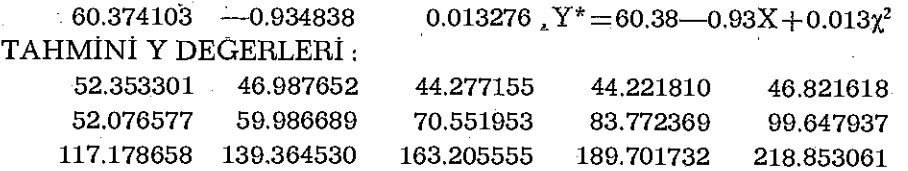

## MAKSİMUM ADIMA ULAŞILMIŞTIR.

### KATSAYILARIN STANDART HATALARI:

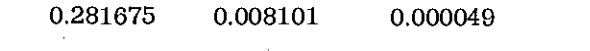

# TAHMİNİ Y LERİN STANDART HATALARI:

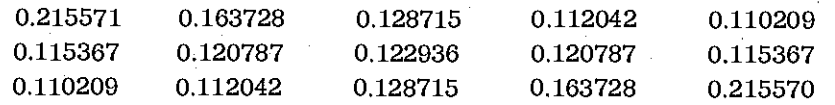

4. SONUÇ

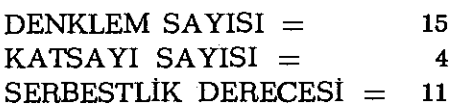

KATSAYILARIN BAŞLANGIÇ DEĞERLERİ.

0.0 0.0 0.0 0.0

4. SONUÇ 1. ADIM AMAÇ FONKSİYONU =  $33827$ . KATSAYILAR :

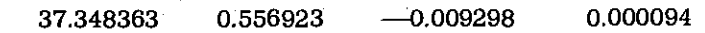

#### TAHMİNİ Y DEĞERLERİ:

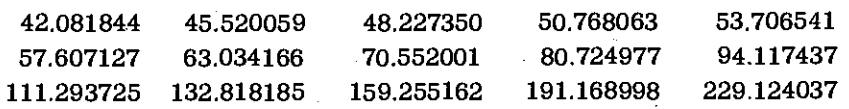

## MAKSİMUM ADIMA ULAŞILMIŞTIR.

## KATSAYILARIN STANDART HATALARI :

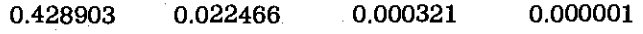

TAHMİNİ Y LERİN STANDART HATALARI :  $\overline{a}$ 

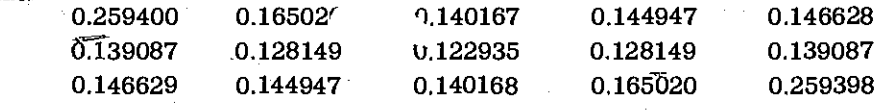

5. SONUC

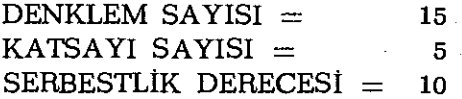

# KATSAYILARIN BAŞLANGIÇ DEGERLERİ :

0.0 0.0 0.0 0.0 0.0

5. SONUC 1. ADIM AMAC FONKSİYONU  $=$  20686. KATSAYILAR :

92.869812 —4.837656 0.131341 —0.001242 0.000004

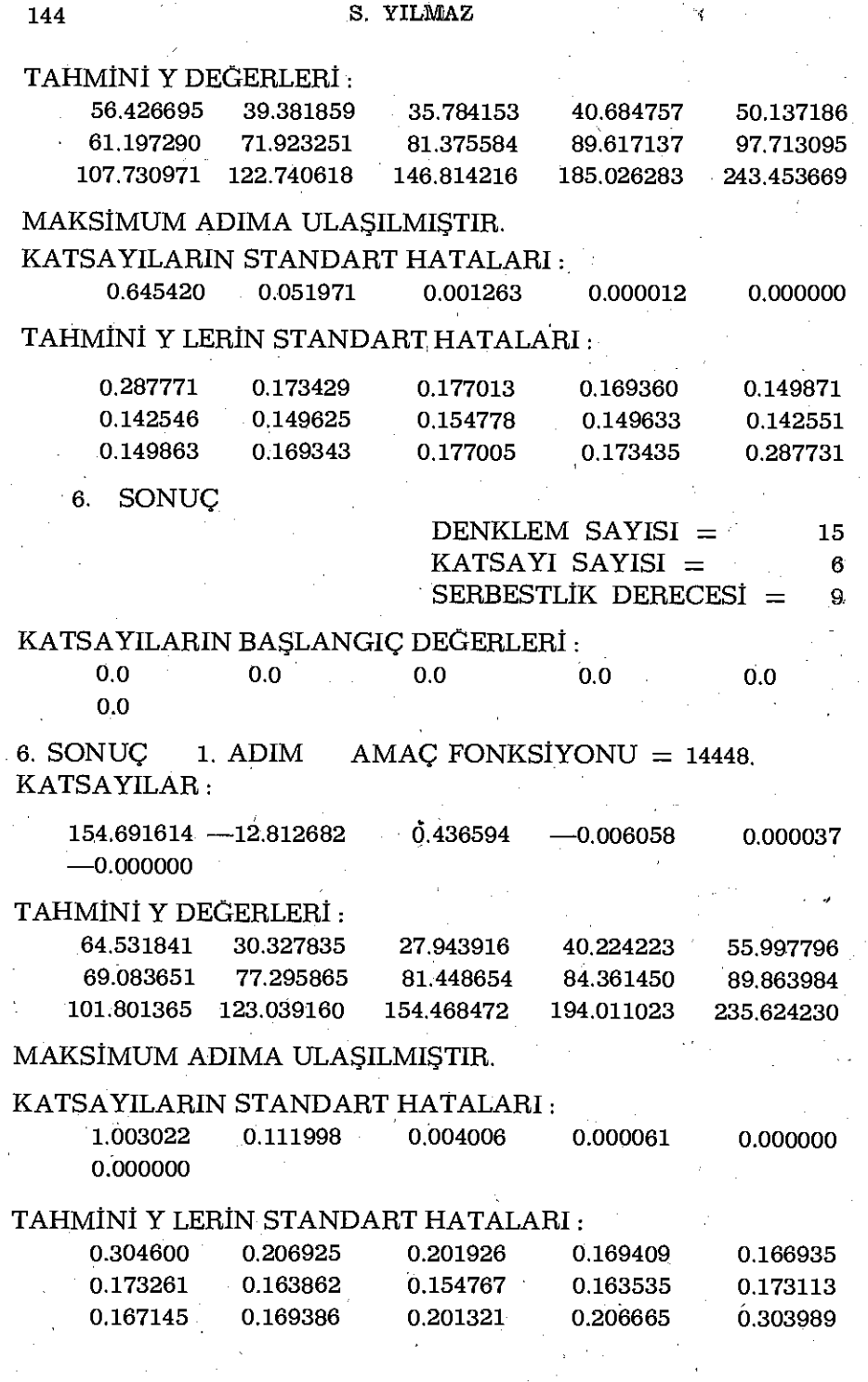

 $\mathcal{I}_{\mathcal{A}}$  ,

 $\mathbb{F}^4$ 

ł,

 $\frac{1}{2}$ 

ý,

 $\ddot{\mathrm{t}}$ 

 $\begin{array}{c} \n\end{array}$ 

l,

Ŷ,